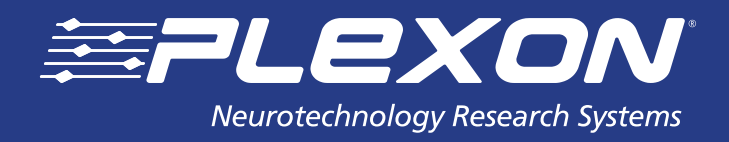

# **PlexStim™ Electrical Stimulator MATLAB® API Definitions**

**www.plexon.com**

## **PlexStim™ Electrical Stimulator MATLAB® API Definitions**

## **Contents**

- **3 Introduction**
- **3 Definitions by Function Type**
- **3** Information Functions
- **4** Initialization/Clean-up Functions
- **5** Loading Channel Functions
- **6** Pattern Functions
- **11** Settings Functions
- **16** Stimulation Functions
- **19 Appendix Full List of Functions**

## **Documentation History**

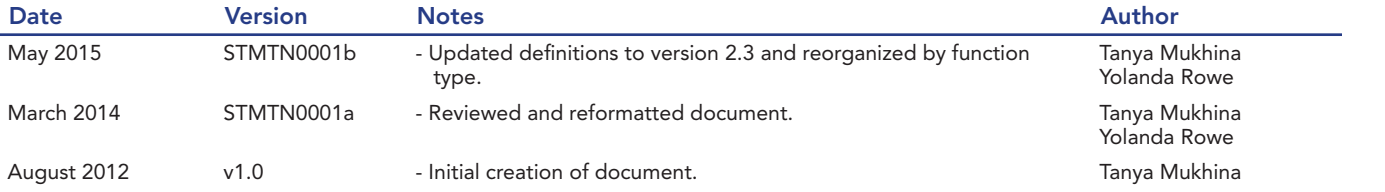

## **Introduction**

The following MATLAB® API Definitions support the PlexStim™ Electrical Stimulator operating software version 2.3. This version of the API supports up to four stimulators. API definitons are grouped by function in alphabetical order.

## **Definitions by Function Type**

## **Information Functions**

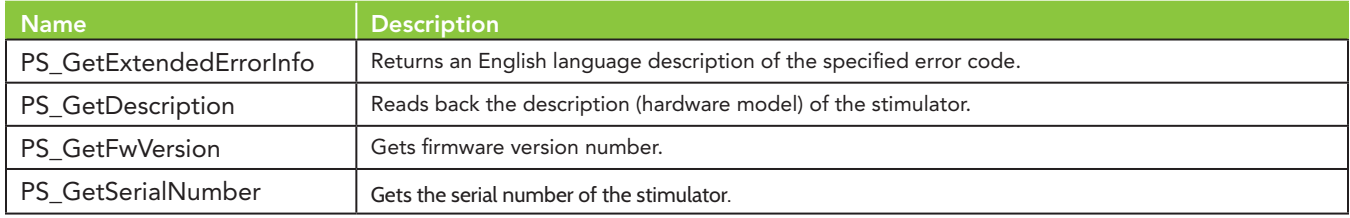

## **Definitions**

## PS\_GetExtendedErrorInfo

Syntax

[ErrorString, err] = PS\_GetExtendedErrorInfo (ErrorCode)

**Description** 

Returns an English language description of the specified error code. ErrorCode - the error code for which you want a description Returns:

 ErrorString - English language description of error 0 - OK

### PS\_GetDescription

Syntax

[DescriptionString, err] = PS\_GetDescription (StimN)

## **Description**

Reads back the description (hardware model) of the stimulator. StimN - stimulator number to query (starts from 1) Returns:

DescriptionString: The description (hardware model) of the stimulator

err:

 $0 - OK$ 

1 - device error

#### PS\_GetFwVersion

## Syntax

[Version, err] = PS\_GetFwVersion (StimN)

**Description** 

Gets firmware version number.

StimN - stimulator number to query (starts from 1)

Returns:

Version: Firmware version number.

err:

-1 - invalid argument(s)

0 - OK

Note : Current SDK was designed to operate with firmware version 6.

## PS GetSerialNumber

Syntax [NumberString, err] = PS\_GetSerialNumber (StimN) Description Gets the serial number of the stimulator. StimN - stimulator number to query (starts from 1) Returns: NumberString: The serial number of the stimulator err:  $0 - OK$ 1 - device error

## **Initialization/Clean-up Functions**

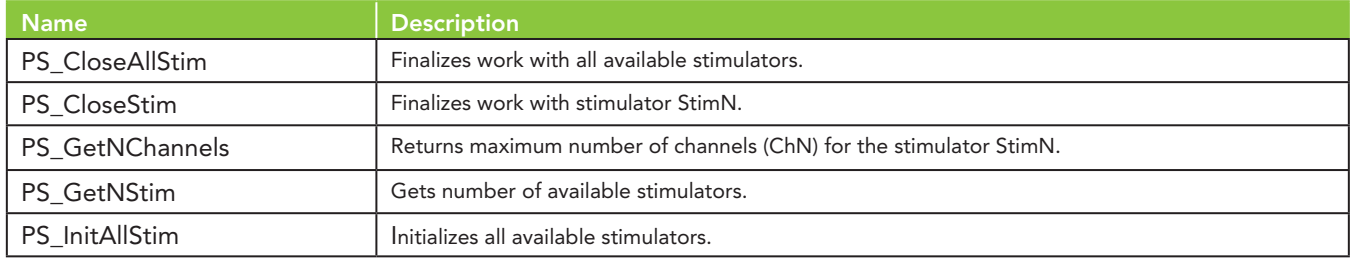

## **Definitions**

## PS\_CloseAllStim

## Syntax

err = PS\_CloseAllStim ( )

### **Description**

Finalizes work with all available stimulators. Any stimulation in progress is aborted.

## Returns:

0 - OK

1 - device error

## PS\_CloseStim

### Syntax

err = PS\_CloseStim (StimN)

### **Description**

Finalizes work with stimulator StimN. Any stimulation in progress is aborted.

StimN - stimulator number to finalize (starts from 1)

## Returns:

- -1 invalid argument (s)
- $0 OK$
- 1 device error

## PS\_GetNChannels

Syntax

[NCh, err] = PS\_GetNChannels (StimN)

## **Description**

Returns maximum number of channels (ChN) for the stimulator StimN and error code (err) StimN - stimulator number to get number of channels (starts from 1).

Returns:

-1 - invalid argument(s)

0 - OK

## PS\_GetNStim

Syntax

[N, err] = PS\_GetNStim ( )

## **Description**

Gets number of available stimulators. The maximum number of stimulators you can work with is four. Returns:

## $0 - OK$

N - updated with the number of avilable stimulators

## PS\_InitAllStim

### Syntax

err = PS\_InitAllStim ( )

## **Description**

Initializes all available stimulators and places them in stimulation mode (versus Z test mode).

Returns:

 $0 - OK$ 

1 - error initializing devices

2 - no stimulators found

## **Loading Channel Functions**

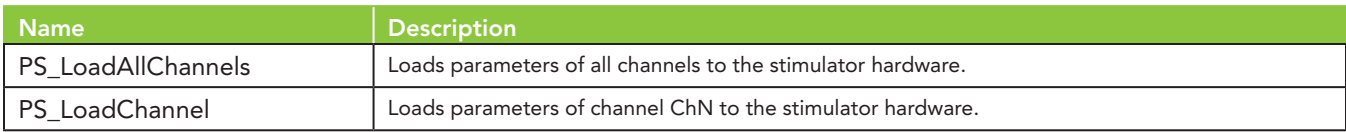

## **Definitions**

PS\_LoadAllChannels

Syntax

err = PS\_LoadAllChannels (StimN)

**Description** 

Loads parameters of all channels to the stimulator hardware. StimN - stimulator number (starts from 1)

Returns:

- -1 invalid argument(s)
- 0 OK
- 1 device error
- 3 CRC Error
- 6 stimulation pattern(s) is(are) not ready (in case of loading an arbitrary pattern)

## PS\_LoadChannel

Syntax

err = PS\_LoadChannel (StimN, ChN)

Description

Loads parameters of channel ChN to the stimulator hardware.

StimN - stimulator number to configure (starts from 1)

ChN - channel number which parameters will be loaded in the stimulator hardware (starts from 1) Returns:

- -1 invalid argument(s)
- 0 OK
- 1 device error
- 3 CRC Error

6 - stimulation pattern is not ready (in case of loading an arbitrary pattern)

## **Pattern Functions**

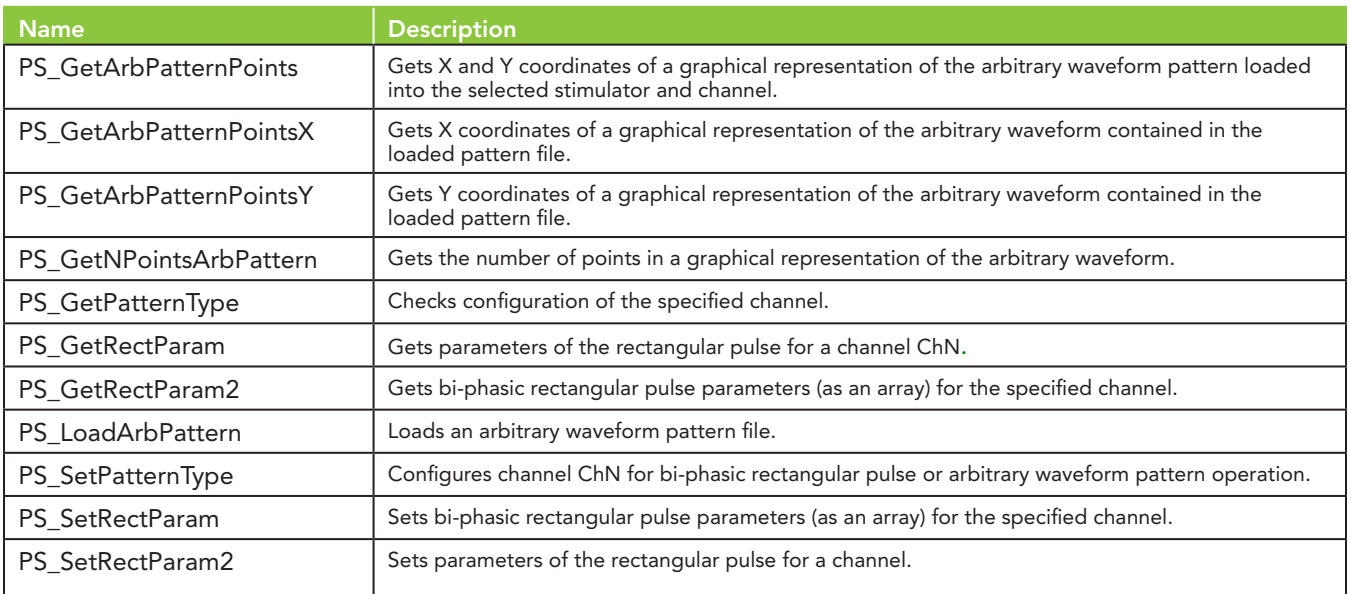

## **Definitions**

## PS\_GetArbPatternPoints

## **Syntax**

[Coords, err] = PS\_GetArbPatternPoints (StimN, ChN)

## **Description**

Gets X and Y coordinates of a graphical representation of the arbitrary waveform pattern loaded into the selected stimulator and channel. These coordinates can be used to draw a graph of the pattern. StimN - stimulator number to query (starts from 1)

ChN - channel number to query (starts from 1)

## Returns:

 Coords: array of integer coordinates of the points; it accomodates NPoints\*2 integer values; "Coords" contains coordinates as x1 y1 x2 y2 ....

err:

-1 - invalid argument(s)

0 - OK

5 - NPoints is not equal number of point for the pattern in this channel

## PS\_GetArbPatternPointsX

## **Syntax**

[CoordsX, err] = PS\_GetArbPatternPointsX (StimN, ChN)

## **Description**

Gets X coordinates of a graphical representation of the arbitrary waveform contained in the loaded pattern file.

StimN - stimulator number to query (starts from 1)

ChN - channel number to query (starts from 1)

## Returns:

CoordsX: array of X coordinates of the points; it accomodates NPoints of integer values;

CoordsX contains coordinates as x1 x2 x3 ....

err:

- -1 invalid argument(s)
- 0 OK
- 5 NPoints is not equal number of point for the pattern in this channel

## PS\_GetArbPatternPointsY

### **Syntax**

[CoordsY, err] = PS\_GetArbPatternPointsY (StimN, ChN)

## **Description**

Gets Y coordinates of a graphical representation of the arbitrary waveform contained in the loaded pattern file.

StimN - stimulator number to query (starts from 1)

ChN - channel number to query (starts from 1)

## Returns:

 CoordsY: array of Y coordinates of the points; it accomodates NPoints of integer values; CoordsY contains coordinates as y1 y2 y3 ....

err:

- -1 invalid argument(s)
- $0 OK$
- 5 NPoints is not equal number of point for the pattern in this channel

## PS\_GetNPointsArbPattern

Syntax

[NPoints, err] = PS\_GetNPointsArbPattern (StimN, ChN)

#### **Description**

Gets the number of points in a graphical representation of the arbitrary waveform.

StimN - stimulator number to query (starts from 1)

ChN - channel number to query (starts from 1)

## Returns:

 NPoints: the number of points in a graphical representation of the arbitrary waveform pattern loaded into the selected stimulator and channel

err:

-1 - invalid argument(s)

0 - OK

## PS\_GetPatternType

## Syntax

[Type, err] = PS\_GetPatternType (StimN, ChN)

#### **Description**

Checks if channel is set up to use rectangular pulse parameters or a preloaded arbitrary waveform pattern. StimN - stimulator number to query (starts from 1)

ChN - channel number to configure (starts from 1)

Returns:

 Type: which pattern type is in use: 0 if rectangular pulse, 1 if preloaded arbitrary waveform err:

-1 - invalid argument(s)

0 - OK

## PS\_GetRectParam

**Syntax** 

[Param, err] = PS\_GetRectParam (StimN, ChN)

### **Description**

Gets parameters of the rectangular pulse for a channel ChN.

StimN - stimulator number to query (starts from 1)

ChN - channel number to query (starts from 1)

#### Returns:

Param - array 1x5 containing parameters of the rectangular pulse:

Param [0] is first phase amplitude

Param [1] is second phase amplitude

Param [2] is first phase width

Param [3] is second phase width

Param [4] is interphase delay

## Returns:

err:

-1 - invalid argument(s)

0 - OK

## PS\_GetRectParam2

Syntax

[Param, err] = PS\_GetRectParam2 (StimN, ChN)

**Description** 

Gets parameters of the rectangular pulse for a channel ChN. Has the same effect as the function PS SetRectParam2, but returns parameters of the pulse as a structure having five fields.

StimN - stimulator number to query (starts from 1)

ChN - channel number to query (starts from 1)

Returns:

Param: structure having five fields:

 Pattern.A1 is first phase amplitude Pattern.A2 is second phase amplitude Pattern.W1 is first phase width Pattern.W2 is second phase width Pattern.Delay is interphase delay

err:

-1 - invalid argument(s)

 $0 - OK$ 

#### PS\_LoadArbPattern

Syntax

err = PS\_LoadArbPattern (StimN, ChN, S)

#### **Description**

Loads an arbitrary waveform pattern from a (.pat) file into a selected channel.

StimN - stimulator number to configure (starts from 1)

ChN - channel number to configure (starts from 1)

S - string, contains full path (not more than 512 characters) of the file with arbitrary waveform pattern Returns:

- -1 invalid argument(s)
- 0 pattern loaded from file successfully
- 7 length of the file name exceeds 512
- 8 file doesn't exist
- 9 file is opened by another process
- 10 number of points in the pattern exceeds maximum allowed size of 1000
- 11 file contains invalid value(s)
- 12 file contains too few lines (min is 3)
- 13 file contains a mismatched amplitude duration pair

## PS\_SetPatternType

#### Syntax

err = PS\_SetPatternType (StimN, ChN, Type)

### **Description**

Configures channel ChN to use rectangular pulse parameters (pattern = 0) or preloaded arbitrary waveform pattern (pattern = 1).

StimN - stimulator number to configure (starts from 1)

ChN - channel number to configure (starts from 1)

Type - pattern type to use:

- 0 for rectangular pulse parameter
- 1 for preloaded arbitrary waveform pattern

Returns:

- -1 invalid argument(s)
- 0 OK

## PS\_SetRectParam

**Syntax** 

err = PS\_SetRectParam (StimN, ChN, Param)

**Description** 

Sets parameters of the rectangular pulse for a channel.

StimN - stimulator number to configure (starts from 1)

ChN - channel number to configure (starts from 1)

Param - array 1x5 containing parameters of the rectangular pulse; it should be defined, for example, as pattern = [100, -100, 25, 25, 25] before calling PS\_SetRectParam function.

Param [0] is first phase amplitude

Param [1] is second phase amplitude

Param [2] is first phase width

Param [3] is second phase width

Param [4] is interphase delay

The default values are:

- first phase amplitude = 100 mA

- second phase amplitude = -100 mA
- first phase width  $= 50 \mu s$
- second phase width  $= 50 \mu s$
- interphase delay = 25 µs

Returns:

-1 - invalid argument(s)

 $0 - OK$ 

PS\_SetRectParam2

Syntax

err = PS\_SetRectParam2 (StimN, ChN, Param)

**Description** 

Sets parameters of the rectangular pulse for a channel. Has the same effect as PS\_SetRectParam, but uses a structure as the third input argument instead of an array.

StimN - stimulator number to configure (starts from 1)

ChN - channel number to configure (starts from 1)

Param - structure containing parameters of the rectangular pulse; the structure has five fields:

Pattern.A1 is first phase amplitude

Pattern.A2 is second phase amplitude

Pattern.W1 is first phase width

Pattern.W2 is second phase width

Pattern.Delay is interphase delay

The structure should be defined, for example, as

 Pattern.A1 = 100 Pattern.A2 = -100 Pattern.W1 = 25 Pattern.W2 = 25 Pattern.Delay = 25

before calling PS\_SetRectParam2 function.

The default values are:

- first phase amplitude = 100 mA
- second phase amplitude = -100 mA
- first phase width  $= 50 \mu s$
- second phase width  $= 50 \mu s$
- interphase delay = 25 µs

Returns:

-1 - invalid argument(s)

0 - OK

## **Settings Functions**

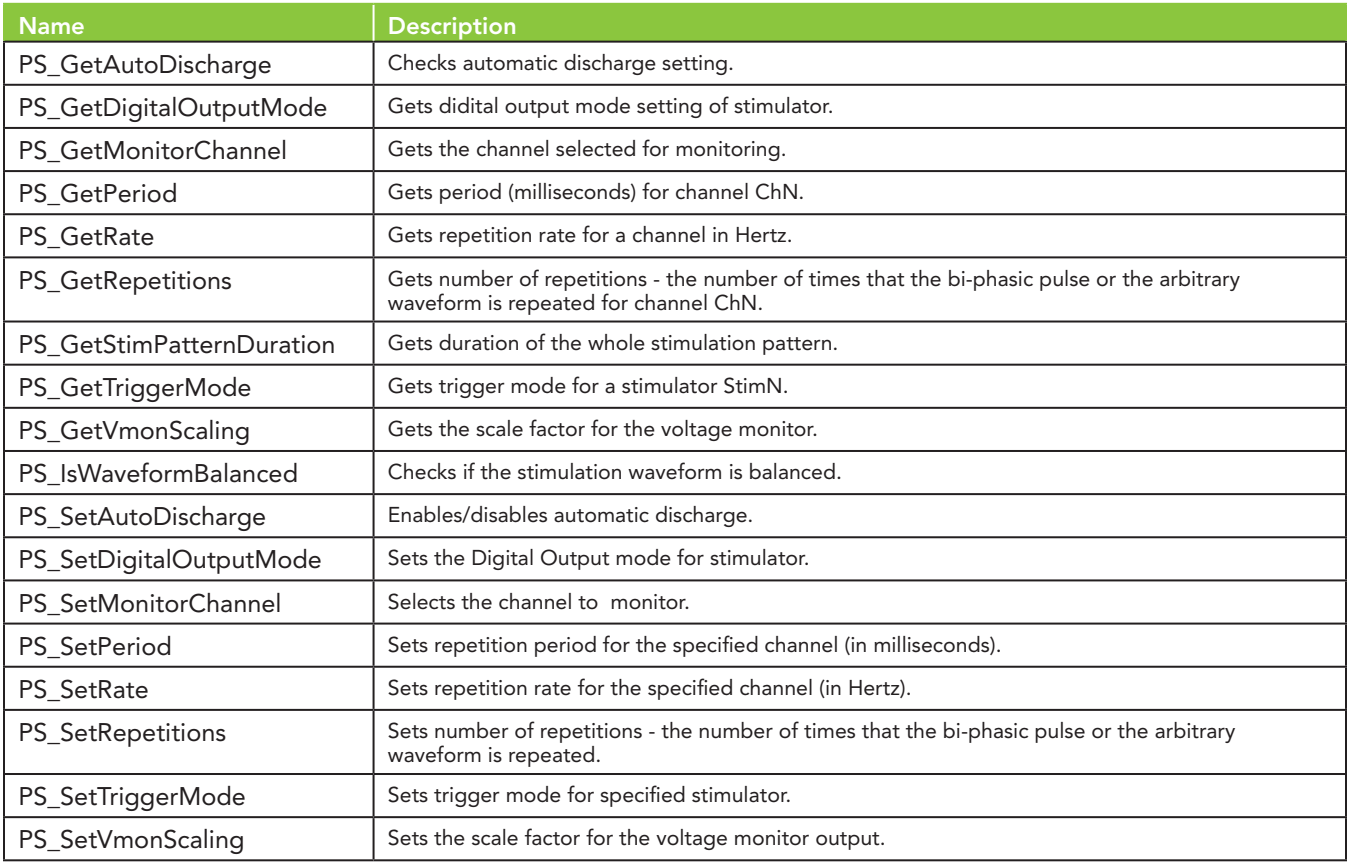

## **Definitions**

PS\_GetAutoDischarge

Syntax

[Value, err] = PS\_GetAutoDischarge (StimN)

**Description** 

\*\* SEE WARNING BELOW \*\*

Checks automatic discharge setting.

StimN - stimulator number to query (starts from 1)

Returns:

 Value: status of auto discharge setting; 1 if auto discharge is enabled, 0 if auto discharge is disabled

err:

-1 - invalid argument(s)

0 - OK

```
** WARNING **
```
Disabling automatic discharge is ONLY recommended in very specific circustances when the stimulator is used with the AStAR™ system. READ THE SYSTEM MANUALS.

> **Page 11 www.plexon.com**

## PS\_GetDigitalOutputMode

**Syntax** 

[Mode, err] = PS\_GetDigitalOutputMode (StimN)

**Description** 

Checks if the Digital Output is low or high during the inter-pulse Interval. Each stimulator channel has a dedicated digital output that indicates when stimulation is occurring on that channel. The digital output is always high during the pulse or arbitrary waveform output, but the user can control the state of the digital output during the time in between pulses or arbitrary waveforms. Default value is 1 (low). StimN - stimulator number to query (starts from 1)

Returns:

Mode - can have the following values:

 0 - high  $1 - low$  -1 - invalid argument(s) 0 - OK

## PS\_GetMonitorChannel

Syntax

[ChN, err] = PS\_GetMonitorChannel (StimN)

**Description** 

Gets number of channel set for display on the voltage and current monitor outplaces for stimulator StimN. StimN - stimulator number to monitor (starts from 1)

Returns:

Number of the monitored channel (ChN)

err:

err:

 -1 - invalid argument(s) 0 - OK

## PS\_GetPeriod

**Syntax** 

[Period, err] = PS\_GetPeriod (StimN, ChN)

**Description** 

Gets period (milliseconds) for channel ChN. StimN - stimulator number to query (starts from 1) ChN - channel number to query (starts from 1) Returns:

Period: period value in milliseconds.

err:

-1 - invalid argument(s)

```
 0 - OK
```
## PS\_GetRate

**Syntax** 

[Rate, err] = PS\_GetRate (StimN, ChN)

**Description** 

Gets repetition rate for a channel in Hertz. StimN - stimulator number to query (starts from 1) ChN - channel number to query (starts from 1) Returns: Rate - rate in Hertz err: -1 - invalid argument(s) 0 - OK

**Page 12 www.plexon.com**

## PS\_GetRepetitions

Syntax

[NRep, err] = PS\_GetRepetitions (StimN, ChN)

### **Description**

Gets number of repetitions - the number of times that the bi-phasic pulse or the arbitrary waveform (loaded from a text file) is repeated for channel ChN.

StimN - stimulator number to query (starts from 1)

ChN - channel number to query (starts from 1)

Returns:

 NRep: number of repetitions, can range from 1 to 32767; 0 for an infinite number of repetitions. err:

-1 - invalid argument(s)

0 - OK

## PS\_GetStimPatternDuration

## Syntax

[Value, err] = PS\_GetStimPatternDuration (StimN, ChN)

**Description** 

Gets duration of the whole stimulation pattern.

StimN - stimulator number to query (starts from 1)

ChN - channel number to query (starts from 1)

## Returns:

Value: duration of the stimulation pattern in microseconds

err:

-1 - invalid argument(s)

 $0 - OK$ 

### PS\_GetTriggerMode

## Syntax

[Mode, err] = PS\_GetTriggerMode (StimN)

**Description** 

Gets mode for a stimulator StimN to start stimulation.

StimN - stimulator number to query (starts from 1)

Returns:

Mode - can have the following values:

- 0 sets stimulator StimN to start stimulation from software
- 1 stimulation begins when the digital input for the channel transitions from low  $\langle \sim$  0V) to high  $(-5V)$
- 2 Stimulation begins when the digital input transitions from low (~0V) to high (~5V), but if the digital input is still high when the stimulation protocol completes then the stimulation protocol will begin again

err:

-1 - invalid argument(s)

 $0 - OK$ 

## PS\_GetVmonScaling

Syntax

[Scaling, err] = PS\_GetVmonScaling (StimN)

### **Description**

Gets the voltage monitor scaling for stimulation mode.

StimN - stimulator number to monitor (starts from 1)

### Returns:

 Scaling: scaling parameter (0.25 V/V, 2.5 V/V, 25 V/V, or 250 V/V) err:

```
 -1 - invalid argument(s)
```
0 - OK

## PS\_IsWaveformBalanced

**Syntax** 

[Value, err] = PS\_IsWaveformBalanced (StimN, ChN)

#### **Description**

Checks if the stimulation waveform is balanced. Both rectangular pulses and arbitrary patterns should be charge balanced. It means that the same amount of current is deposited and withdrawn from the electrode. This function analyzes the pulse or pattern to check the net charge is not zero. Gets duration of the whole stimulation pattern.

StimN - stimulator number to query (starts from 1)

ChN - channel number to query (starts from 1)

Returns:

Value: 1 if the waveform is balanced (net charge is zero), 0 otherwise

err:

-1 - invalid argument(s)

0 - OK

## PS\_SetAutoDischarge

**Syntax** 

err = PS\_SetAutoDischarge (StimN, Enable)

**Description** 

\*\* SEE WARNING BELOW \*\* Enables/disables automatic discharge. Default = ENABLED. StimN - stimulator number to configure (starts from 1) Enabled - 1 to enable the discharge; 0 to disable the discharge Returns:

-1 - invalid argument(s)

0 - OK

## \*\* WARNING \*\*

Disabling automatic discharge is ONLY recommended in very specific circustances when the stimulator is used with the AStAR system. READ THE SYSTEM MANUALS.

### PS\_SetDigitalOutputMode

### **Syntax**

err = PS\_SetDigitalOutputMode (StimN, Mode)

### **Description**

Sets Digital Output mode to low or high during inter-pulse interval. Each stimulator channel has a dedicated digital output that indicates when stimulation is occurring on that channel. The digital output is always high during the pulse or arbitrary waveform output, but the user can control the state of the digital output during the time in between pulses or arbitrary waveforms by using this function. Default value is 1 (low).

StimN - stimulator number to configure (starts from 1)

Mode - can have the following values:

0 - high

 $1 - low$ 

Returns:

-1 - invalid argument(s)

 $0 - OK$ 

## PS\_SetMonitorChannel

Syntax

err = PS\_SetMonitorChannel (StimN, ChN)

**Description** 

Selects one channel for display on the voltage and current monitor connectors for the stimulator StimN. StimN - stimulator number to monitor (starts from 1)

ChN - channel to monitor (starts from 1)

Returns:

-1 - invalid argument(s)

- $0 OK$
- 1 device error

## PS\_SetPeriod

Syntax

err = PS\_SetPeriod (StimN, ChN, Period)

**Description** 

Sets period for a channel in milliseconds. Default value is five ms.

StimN - stimulator number to configure (starts from 1)

ChN - channel number to configure (starts from 1)

Period - period value in milliseconds, valid values are from 0.020 ms <= Period <= 125,000 ms Returns:

-1 - invalid argument(s)

0 - OK

## PS\_SetRate

Syntax

err = PS\_SetRate (StimN, ChN, Rate)

**Description** 

Sets repetition rate for a channel in Hertz. Default value is 200 Hz.

StimN - stimulator number to configure (starts from 1)

ChN - channel number to configure (starts from 1)

Rate - rate in Hertz; valid values are from 0.008 Hz <= Rate <= 50000 Hz Returns:

-1 - invalid argument(s)

0 - OK

## PS\_SetRepetitions

Syntax

err = PS\_SetRepetitions (StimN, ChN, NRep)

**Description** 

Sets number of repetitions - the number of times that the bi-phasic pulse or the arbitrary waveform (loaded from a text file) is repeated for channel ChN. Default value is 1.

StimN - stimulator number to configure (starts from 1)

ChN - channel number to configure (starts from 1)

NRep - number of repetitions, can range from 1 to 32767; use 0 for an infinite number of repetitions. Returns:

-1 - invalid argument(s)

0 - OK

## PS\_SetTriggerMode

Syntax

err = PS\_SetTriggerMode (StimN, Mode)

**Description** 

Sets mode for a stimulator StimN to start stimulation.

StimN - stimulator number to configure (starts from 1)

Mode - can have the following values:

- 0 sets stimulator StimN to start stimulation from software
- 1 stimulation begins when the digital input for the channel transitions from low (~0V) to high (~5V)
- 2 stimulation begins when the digital input transitions from low (~0V) to high (~5V), but if the digital input is still high when the stimulation protocol completes then the stimulation protocol will begin again

#### Returns:

- -1 invalid argument(s)
- 0 OK

## PS\_SetVmonScaling

Syntax

err = PS\_SetVmonScaling (StimN, Scaling)

**Description** 

Sets the voltage monitor scaling for the voltage monitor output in units of V/V.

StimN - stimulator number to monitor (starts from 1)

Scaling - predefined scaling parameter (0.25, 2.5, 25, or 250)

Returns:

- -1 invalid argument(s)
- $0 OK$
- 1 device error

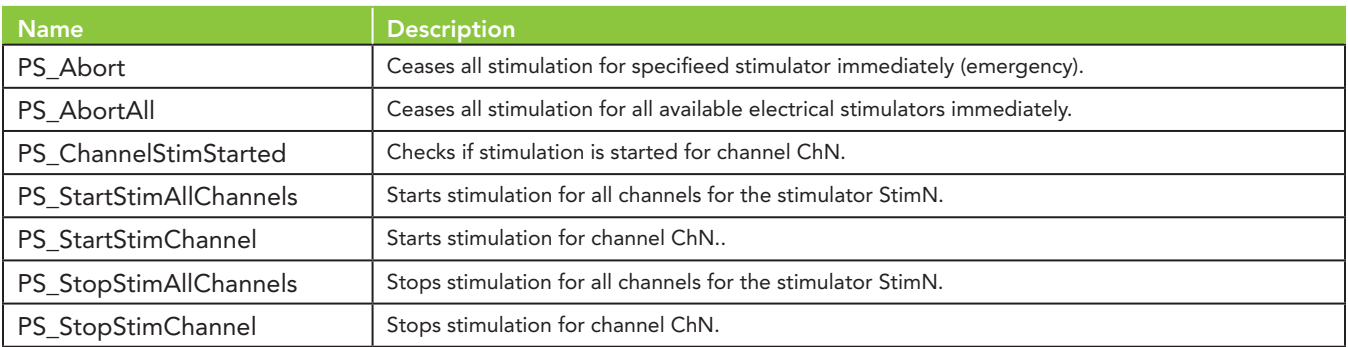

## **Stimulation Functions**

## **Definitions**

## PS\_Abort

## Syntax

err = PS\_Abort (StimN)

## **Description**

Causes stimulation on stimulator StimN to cease immediately even if there is a pulse or arbitrary waveform in progress. This is in contrast to stopping stimulation by calling PS\_StopStimChannel or

PS\_StopStimAllChannels.

StimN - stimulator number to finalize (starts from 1)

## Returns:

- -1 invalid argument(s)
- $0 OK$
- 1 device error

## PS\_AbortAll

## Syntax

err = PS\_AbortAll ( )

## **Description**

Causes all stimulation to cease immediately even if there is a pulse or arbitrary waveform in progress. This is in contrast to stopping stimulation by calling PS\_StopStimChannel or PS\_StopStimAllChannels.

Returns:

-1 - invalid argument(s)

 $0 - OK$ 

1 - device error

## PS\_ChannelStimStarted

### **Syntax**

[bStarted, err] = PS\_ChannelStimStarted (StimN, ChN)

## **Description**

Checks if stimulation is started for channel ChN.

StimN - stimulator number to configure (starts from 1)

ChN - channel number to start stimulation (starts from 1)

## Returns:

-1 - invalid argument(s)

0 - OK

bStarted = 1 if stimulation started for channel ChN, 0 otherwise

## PS\_StartStimAllChannels

## Syntax

err = PS\_StartStimAllChannels (StimN)

## **Description**

Starts stimulation for all channels for the stimulator StimN. StimN - stimulator number to configure (starts from 1) Returns:

- -1 invalid argument(s)
- $0 OK$
- 1 device error
- 4 wrong trigger mode (trigger mode is not set to PS\_TRIG\_SOFT (value is 0))

## PS\_StartStimChannel

Syntax

err = PS\_StartStimChannel (StimN, ChN)

## **Description**

Starts stimulation for channel ChN with previously configured parameters.

StimN - stimulator number to configure (starts from 1)

ChN - channel number to start stimulation (starts from 1)

Returns:

-1 - invalid argument(s)

- 0 OK
- 1 device error
- 4 wrong trigger mode (trigger mode is not set to PS\_TRIG\_SOFT (value is 0))

## PS\_StopStimAllChannels

## Syntax

err = PS\_StopStimAllChannels (StimN)

## **Description**

Stops stimulation for all channels for the stimulator StimN.

StimN - stimulator number to configure (starts from 1)

Returns:

-1 - invalid argument(s)

0 - OK

- 1 device error
- 4 wrong trigger mode (trigger mode is not set to PS\_TRIG\_SOFT (value is 0))

## PS\_StopStimChannel

## Syntax

err = PS\_StopStimChannel (StimN, ChN)

Description

Stops stimulation for channel ChN.

StimN - stimulator number to configure (starts from 1)

ChN - channel number to start stimulation (starts from 1)

## Returns:

- -1 invalid argument(s)
- 0 OK
- 1 device error
- 4 wrong trigger mode (trigger mode is not set to PS\_TRIG\_SOFT (value is 0))

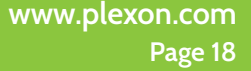

## **Appendix - Full List of Functions**

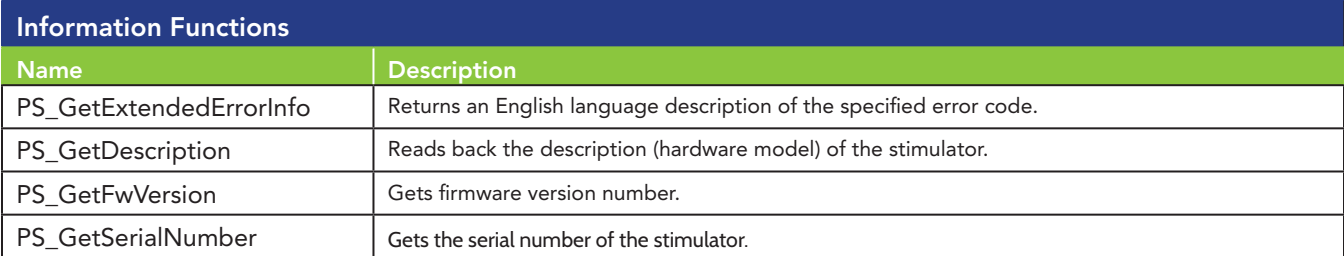

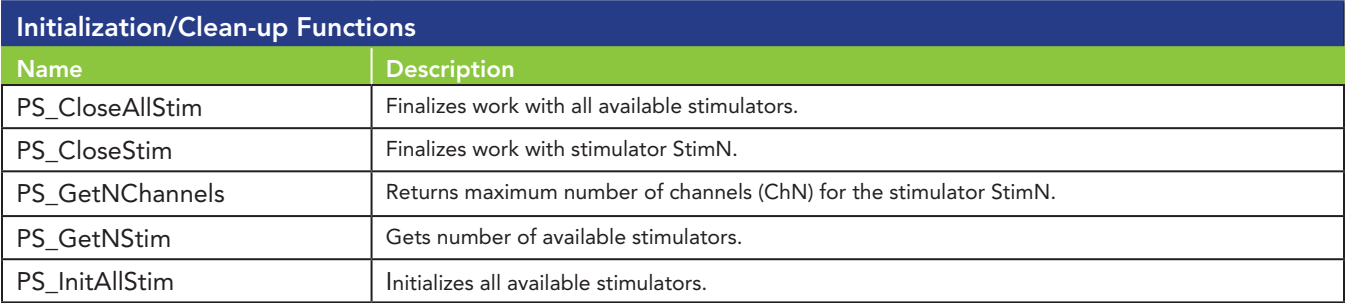

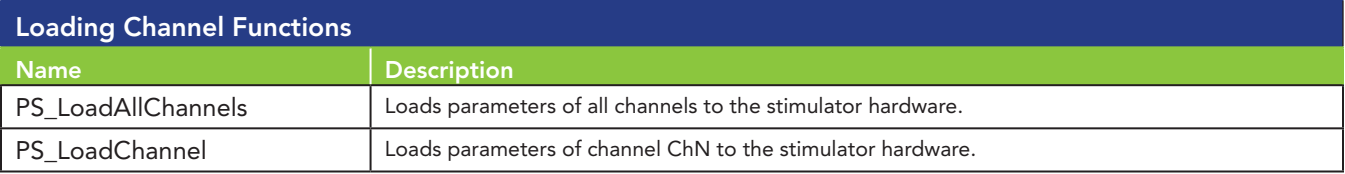

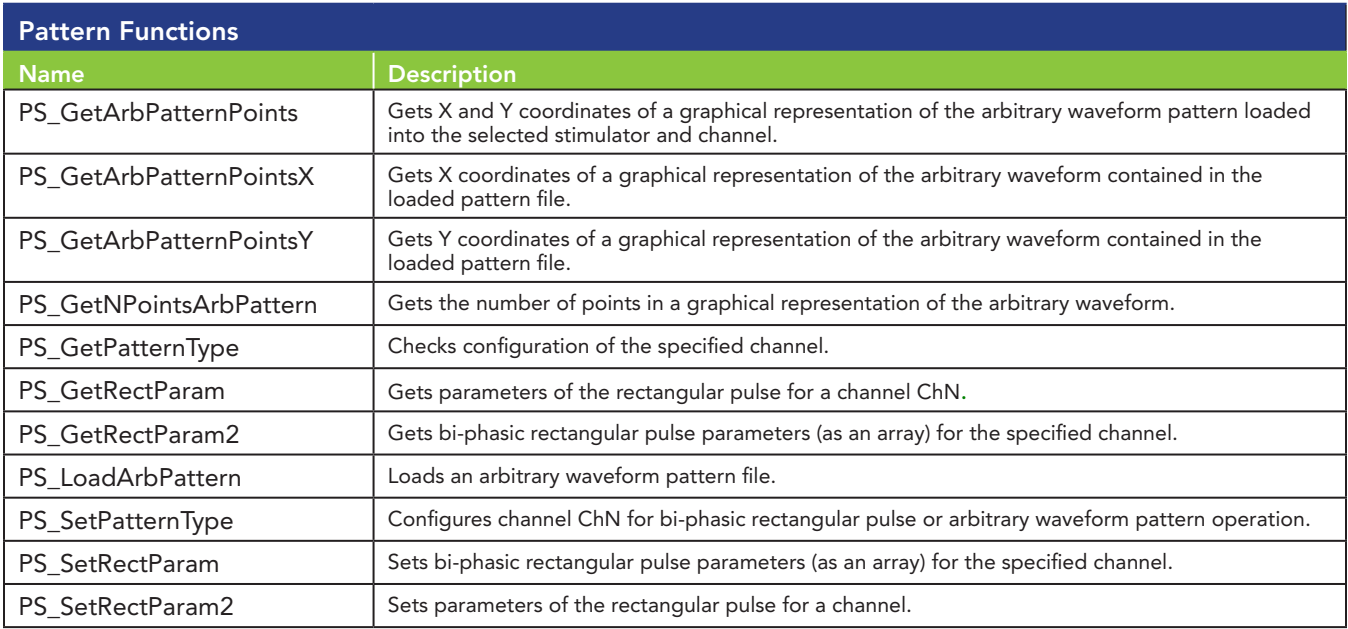

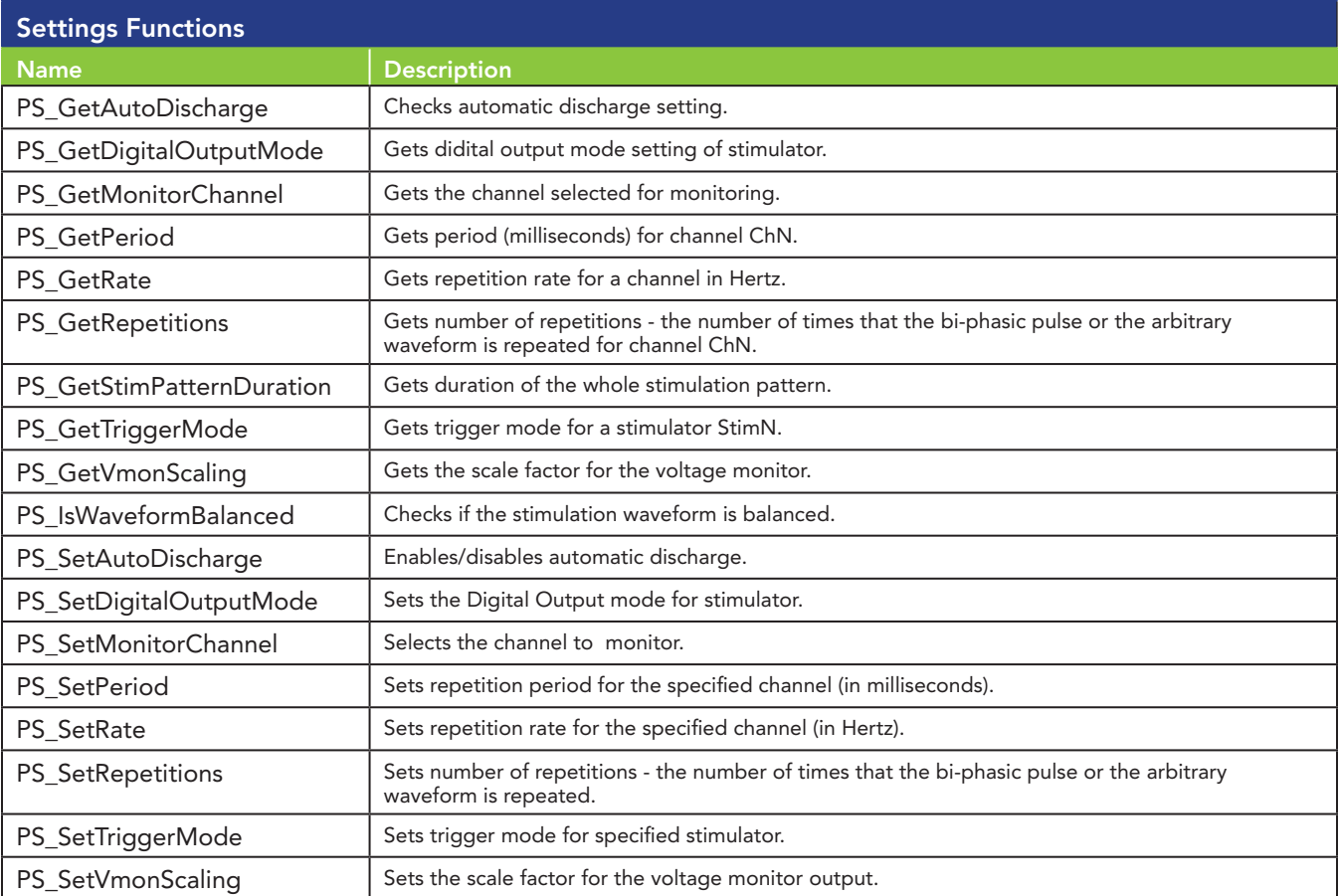

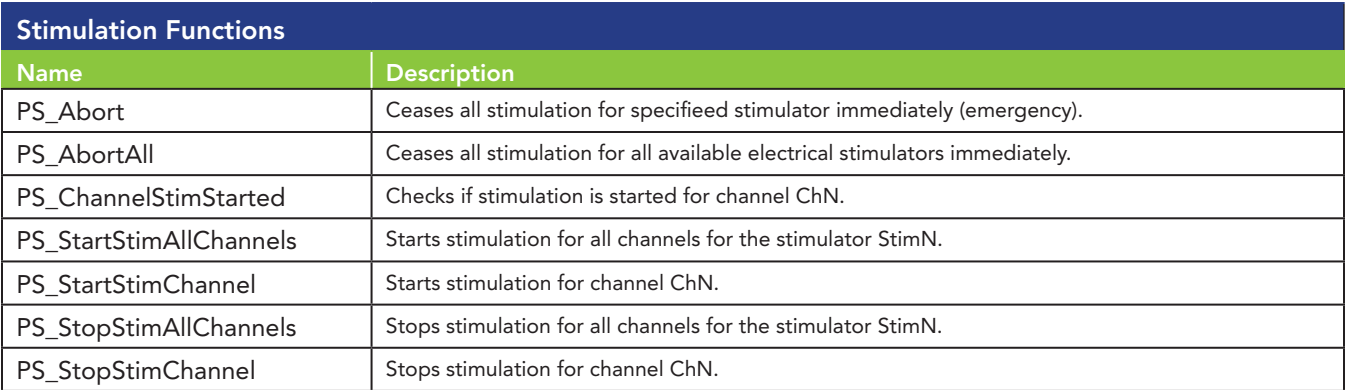

#### About Plexon Inc

Plexon is a pioneer and leading innovator of custom, high-performance data acquisition, behavior and analysis solutions specifically designed for scientific research. We collaborate with and supply thousands of customers including the most prestigious neuroscience laboratories around the globe driving new frontiers in areas including basic science, brain-machine interfaces (BMI), neurodegenerative diseases, addictive behaviors and neuroprosthetics. Plexon offers integrated solutions for *in vivo* neurophysiology, optogenetics, and behavioral research – backed by its industry-leading commitment to quality and customer support. For more information, please visit www.plexon.com.

#### Sales Support

For Sales Support, email info@plexon.com or call +1 (214) 369-4957.

### Technical Support

If after reviewing this document, you would still like to access Plexon's Technical Support, we are available via several communication channels. You are invited to reach us through email, on the phone, or even over Skype utilizing instant messaging, voice, and/or video as follows:

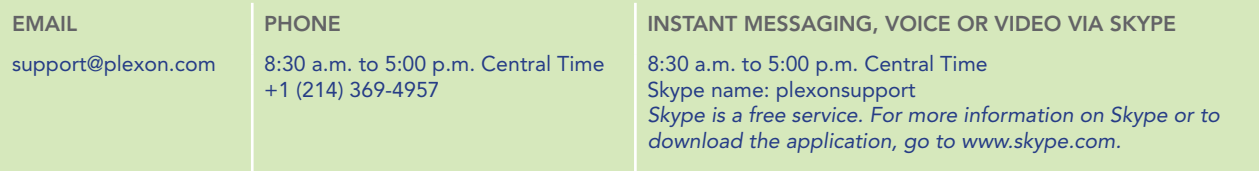

PLEXON®, the five-line symbol, CereStage™, CineCorder™, CineLAB™, CineLyzer™, CinePartner™, CinePlex®, CineTracker™, CineTyper™, DigiAmp™, MiniDigi™,<br>Offline Sorter™, OmniPlex®, PL2™, PlexBrigh®, PlexDiwe™, MexStim™, Radia

STMTN0001b **www.plexon.com Page 21**